## 第4章 模拟 simulation

- z 功能模拟、时间模拟
- 软件模拟、硬件加速器、硬件仿真器
- 模拟器 simulator
- z 模拟电路需要的信息
	- 原形设计模型、元器件库、激励信号、理 想响应
	- – 激励信号格式:逻辑值、波形图、伪随机 测试图形、testbench

1

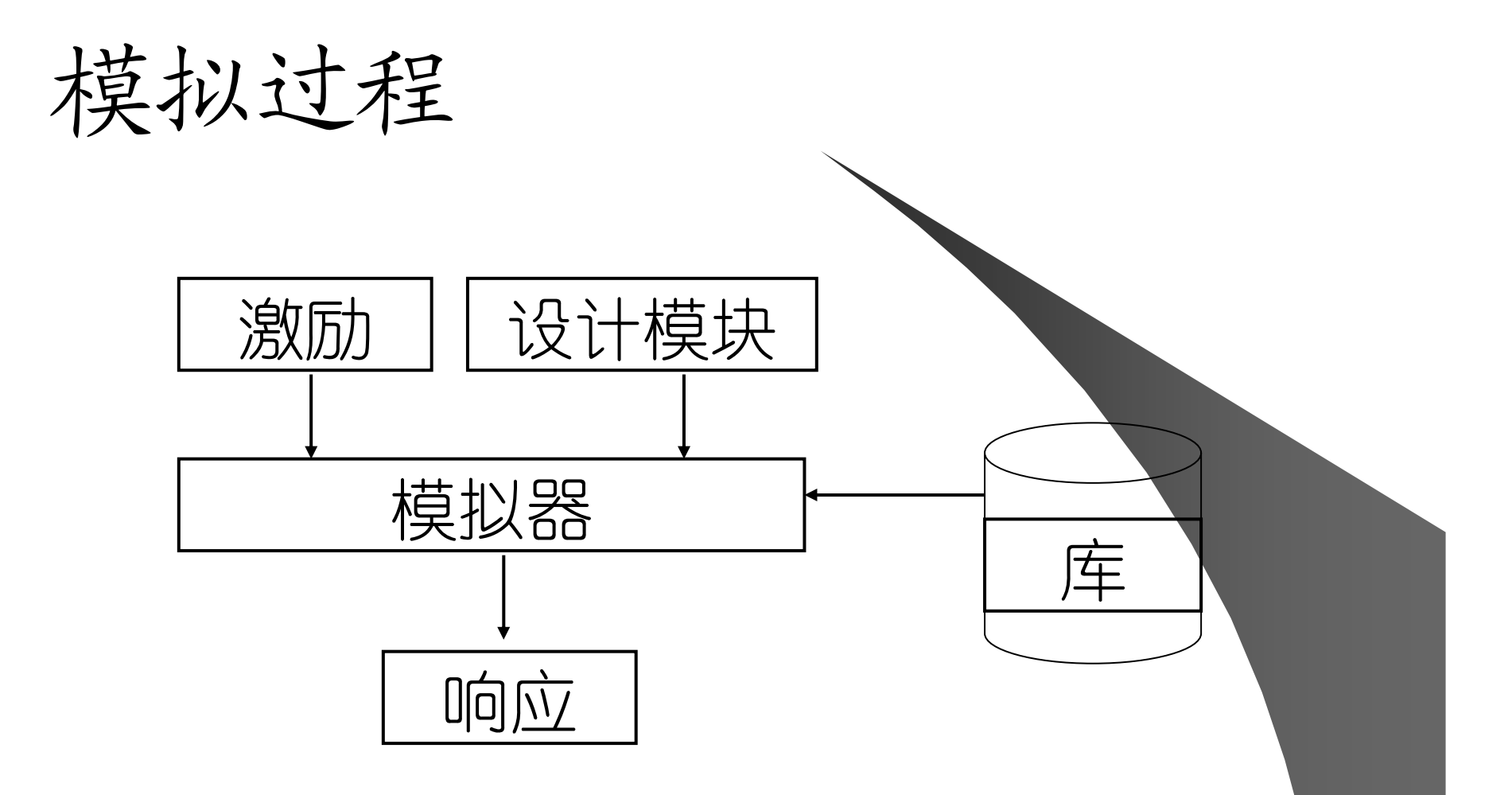

 $\alpha$ 

## 4.1 大规模设计模拟 ● 后端模拟 z 门级模拟 · RTL级模拟 z 行为级模拟

#### 4.1.1 testbench

· 对HDL语言描述的数字电路模型, 采用 testbench施加测试图形, 进行响应分析

#### 移位寄存器设计 testbench

#### 4.1.2 基于设计阶段的模拟 元件级设计 结构级设计 采用同步时钟模拟

### 4.2 逻辑模拟

#### 编译模拟

#### 解释模拟(事件驱动)

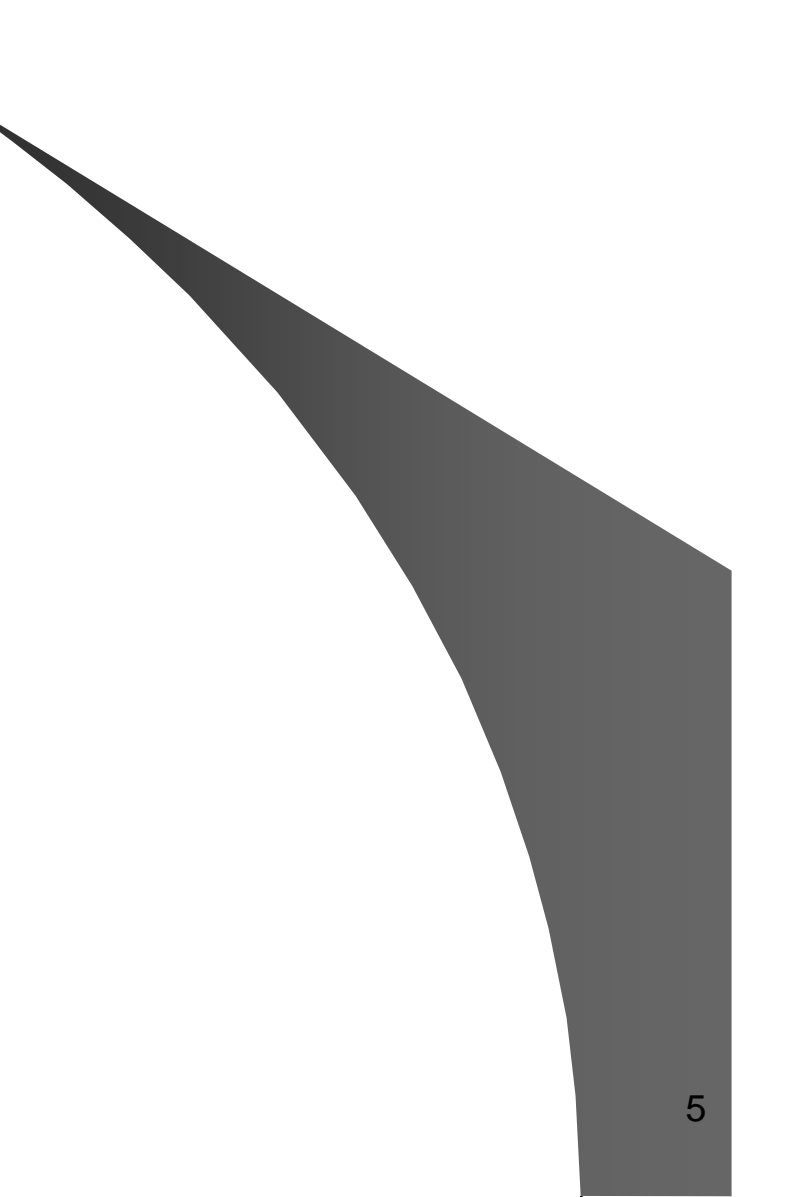

#### 4.2.1 编译模拟

• 电路网表---> 机器指令码序列

• Compiled codes

*A*

*B*

*C*

– LDA *A*/\* load accumulator with value of *A* \*/

*Z*

- AND *B* /\* calculate *A and B* \*/
- AND *C* /\* calculate *E = AB and C* \*/

*E*

*D*

- $-$  OR  $D \longrightarrow$  <sup>\*</sup> calculate  $Z = E$  or  $D \n\stackrel{*}{\sim}$
- STA *Z* /\* store result of *Z* \*/

#### 优点:速度快 缺点:改变导致重新编译 适用于组合电路/同步时序电路

## 4.2.2 事件驱动模拟

- 事件指信号逻辑值改变
- z **While** (event list not empty) **begin**
	- $-t =$  next time in the list
	- **for every** event *(i, t)* **begin**
		- update value of gate *i*
		- $\bullet$  schedule fanout gates of *i* in the event list if value changes are expected
	- **end**
- $\bullet$ **end**

## 4.2.3 延迟模型

#### z 静态时间分析STA - 关注关键路径的延迟, 元件的数据表计算

z 模拟测试生成、测试分析、测试施加

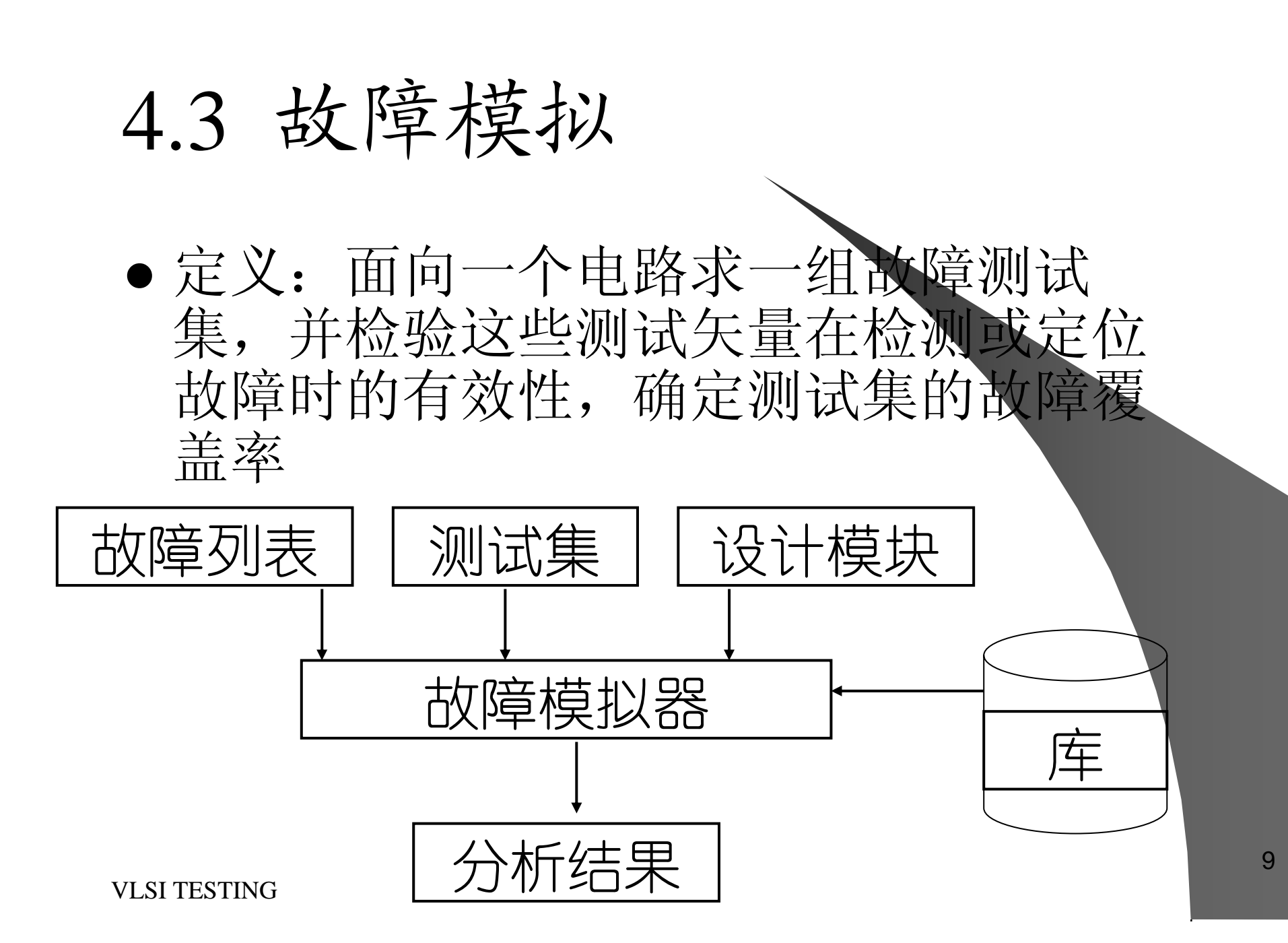

#### 故障模拟的作用 故障模拟的作用

- 给定
	- –被测电路
	- 测试图形
	- 故障模型
- 确定
	- 故障覆盖率
	- 未检测的故障

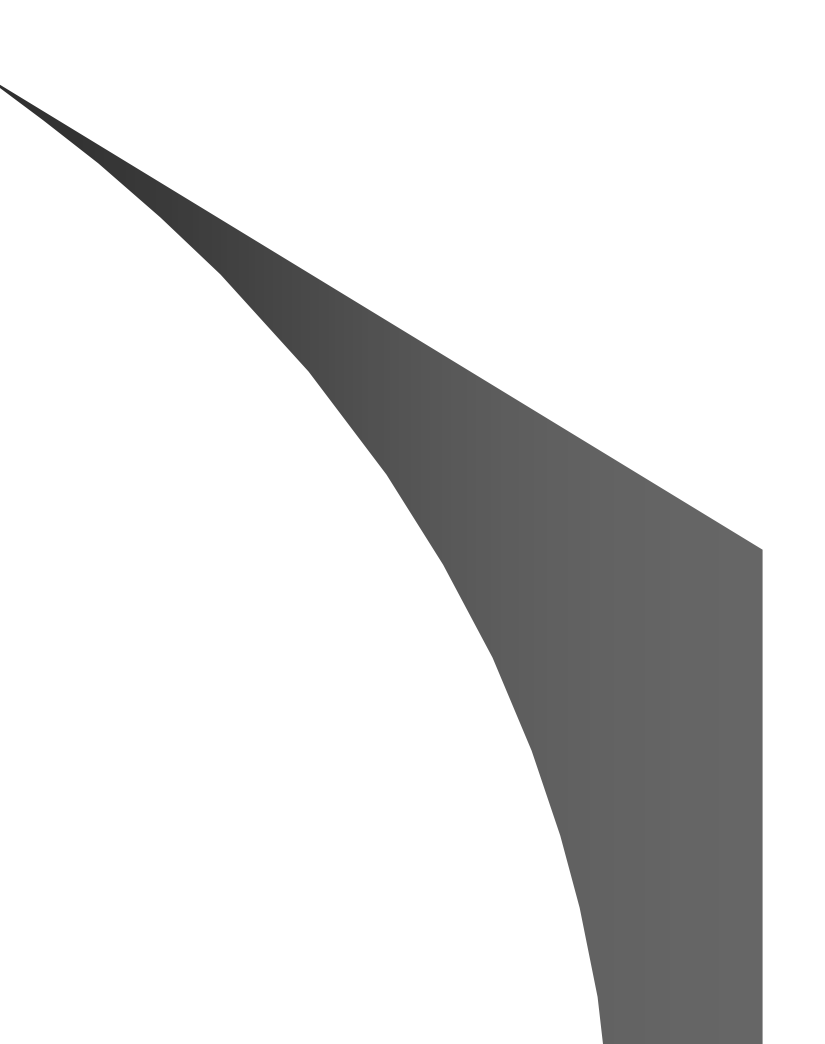

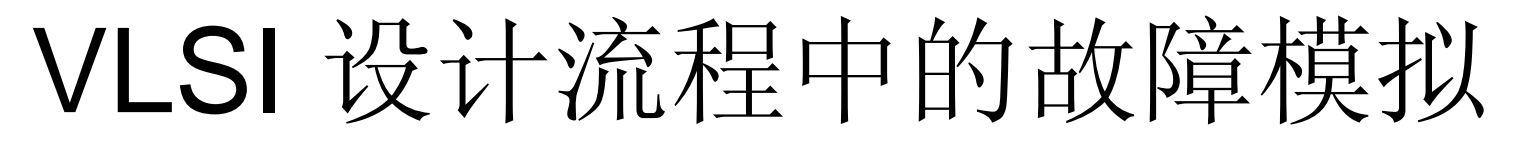

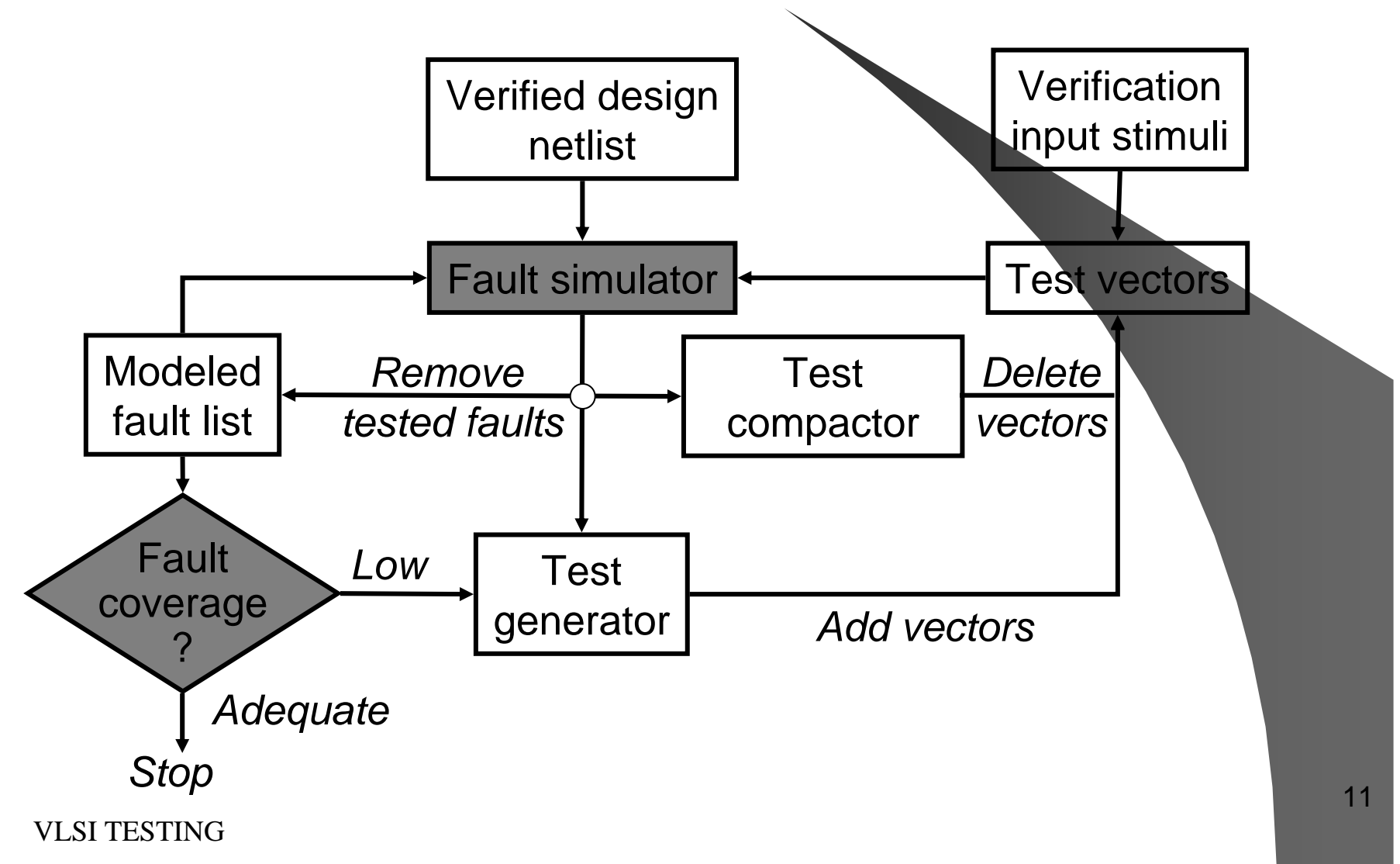

#### z 故障模拟器分类: 编译驱动模拟器

# 表格驱动模拟器

#### z 主要方法:并行故障模拟、演绎故障模 拟、并发故障模拟

#### 4.3.1 并行故障模拟 z 故障注入与处理都是并行的,位式处理 的模拟 z 故障注入:把逻辑故障的作用注入到故 障元件的计算中 M(s) =1 故障有效 =0 故障无效  $f(v(s)=1 \frac{1}{2} \frac{1}{2} \frac{1}{2} \frac{1}{2} \frac{1}{2} = 0 \frac{1}{2} \frac{1}{2} \frac{1}{2} \frac{1}{2} = 0$  $S = \frac{1}{N}$ 故障注入:  $S' = S(M(S)) + M(S)$ fv(s)

## 并行故障模拟过程 并行故障模拟过程

- 1) 输入电路的拓扑关系和元件的功能
- 2) 对电路各元件进行逻辑级别化
- 3) 给电路每一节点分配一组内存的位
- 4) 注入故障参数M(s)和fv(s)
- 5) 从测试集取一个测试矢量, 做初始化
- 6) 对原始输入进行屏蔽化处理,按级别<br>做逻辑运算,每次输出应做屏蔽化,
- 7) 检查原始输出矢量与正常值不同的位

并行故障模拟举例

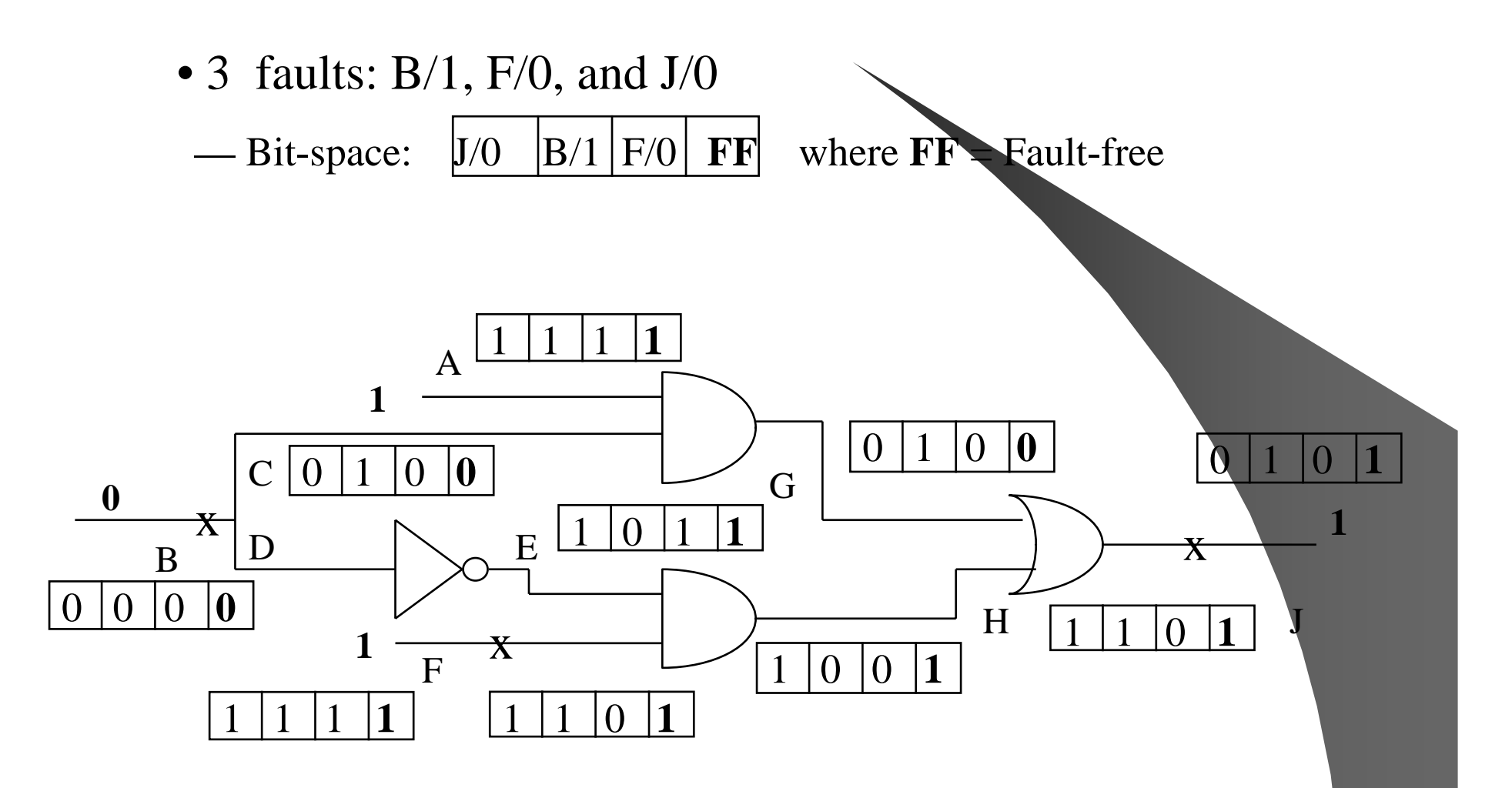

## 4.3.2 演绎故障模拟 1、故障表的计算

- $\bullet$  故障表:单个故障使节点A逻辑值与正 常不同, 这些故障的故障集L<sub>A</sub>
- $\bullet$ 门级电路故障表计算
- $\bullet$ 存储元件输出端故障表计算

#### 2、故障表的传输与故障模拟  $\bullet$  把各个元件的故障表向原始输出端传 输,计算出与电路原始输出端连接的元 件的故障表,就是在给定测试矢量条件 下可测的电路故障集

#### 3、功能级模拟

- $\bullet$ 功能块故障表的传输
- z 功能块内部故障的故障计算

故障表传播

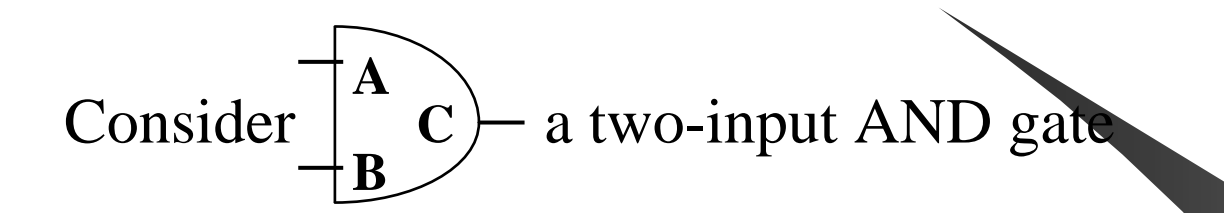

**Case 1:** A=1, B=1, C=1 at fault-free,  $LC = LA + LB + \{C/O\}$ **Case 2:** A=1, B=0, C=0 at fault-free,  $LC = LA * LB + \{C/1\}$ **Case 3:** A=0, B=0, C=0 at fault-free,  $LC = LA * LB + \{C/1\}$ 

LA is the set of all faults not in LA

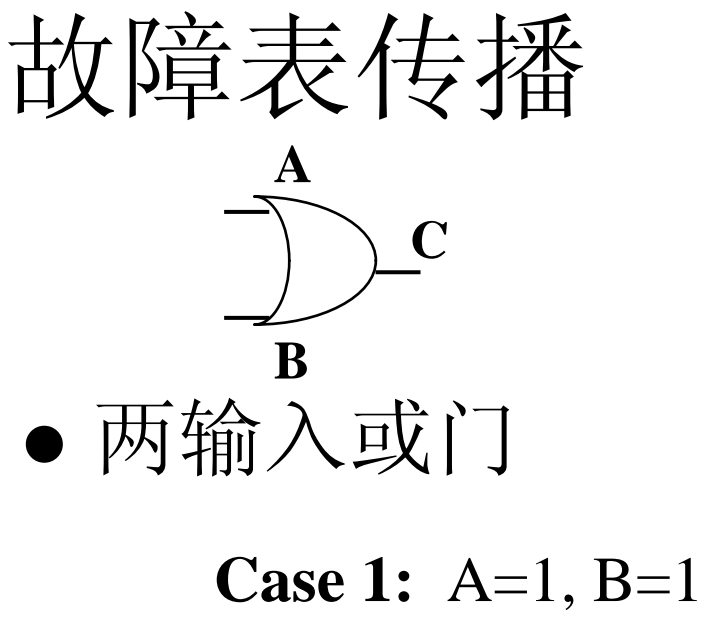

**Case 1:** A=1, B=1, C=1 at fault-free,  $LC = LA * LB + \{C/O\}$ **Case 2:** A=1, B=0, C=1 at fault-free,  $LC = LA * LB + \{C/O\}$ **Case 3:** A=0, B=0, C=0 at fault-free,  $LC = LA + LB + \{C/1\}$ 

#### 故障表传播规则

• Let *I* be the set of inputs of a gate *Z* with controlling value *<sup>c</sup>* and inversion *i*. Let *S* be the set of inputs with value *<sup>c</sup>*.

if S=
$$
\emptyset
$$
 then  $L_z = \{\bigcup_{j \in I} L_j\} \cup \{Z \mid s - a - (c \oplus i)\}\$   
else  $L_z = \{\bigcap_{j \in S} L_j\} - \{\bigcup_{j \in I-S} L_j\} \cup \{Z \mid s - a - (\overline{c} \oplus i)\}\$ 

#### 演绎故障模拟举例

• Consider 3 faults: B/1, F/0, and JXQ

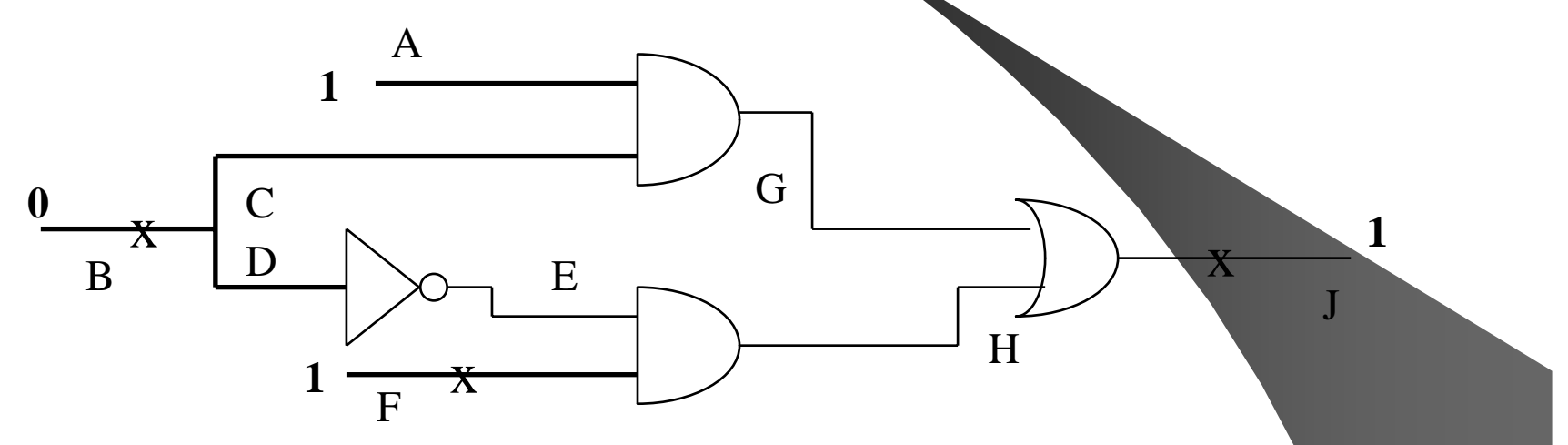

 $\mathbf{LB} = {\mathbf{B}/1}, \quad \mathbf{LF} = {\mathbf{F}/0}, \ \mathbf{LA} = \mathbf{0}$  $LC=LD = {B/1}$ 

#### 演绎故障模拟举例II

• Consider 3 faults: B/1, F/0, and JXQ

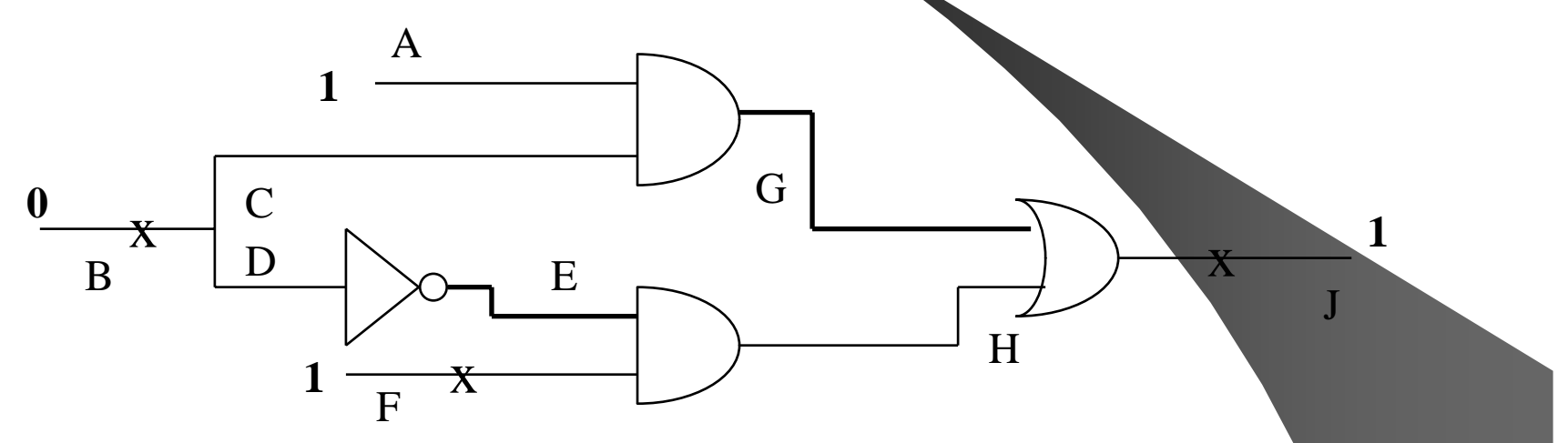

 $LB = {B/1}, \quad LF = {F/0},$  $Lc=LD = {B/1},$  $LG = {B/1}, \, \, LE = {B/1}$ 

#### 演绎故障模拟举例III

• Consider 3 faults: B/1, F/0, and JXQ

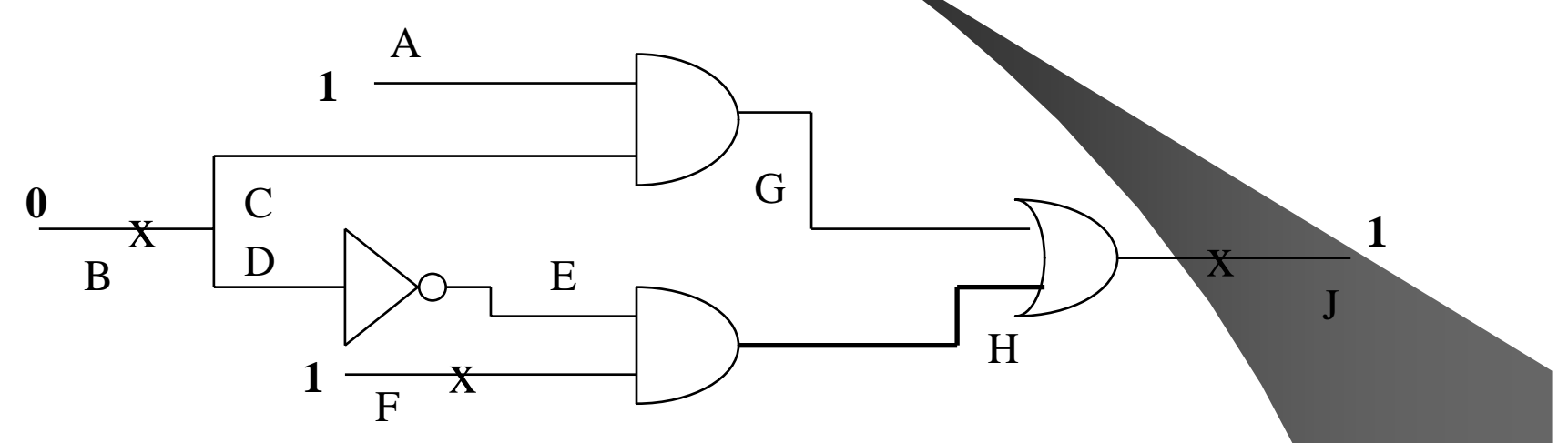

 $LB = {B/1}, \quad LF = {F/0},$  $LC=LD = {B/1}, LG = {B/1},$  $LE = {B/1}$ ,  $LH = {B/1, F/0}$ 

#### 演绎故障模拟举例IV

• Consider 3 faults: B/1, F/0, and JXQ

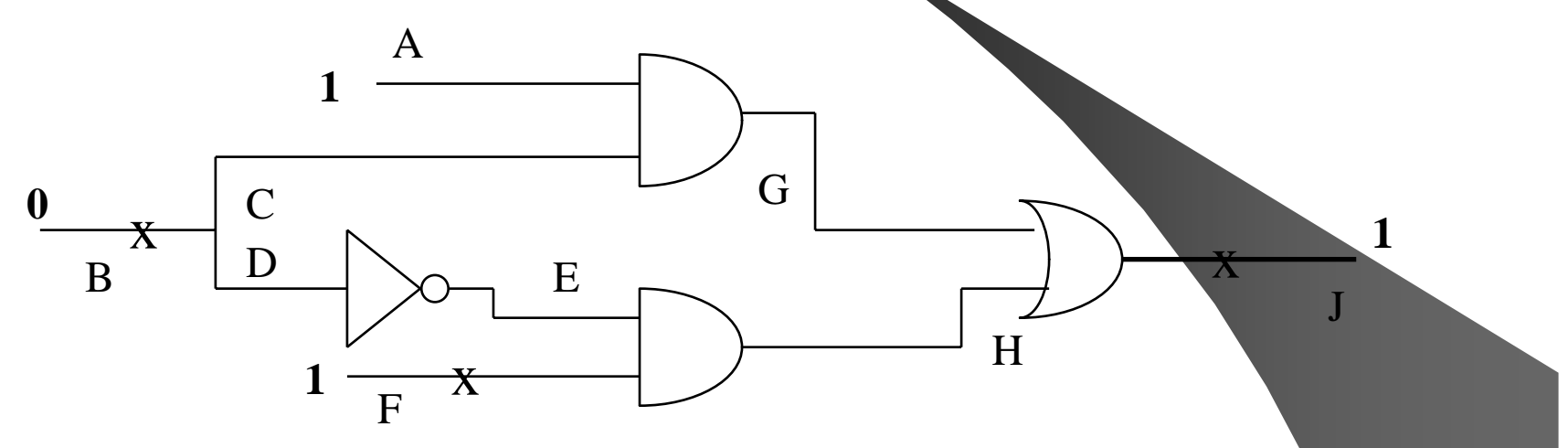

 $LB = {B/1}, \quad LF = {F/0},$  $LC=LD = {B/1}, LG = {B/1},$ LE =  ${B/1}$ , LH =  ${B/1,F/0}$ , **LJ =**  ${F/0,J/0}$ 

#### 演绎故障模拟举例V

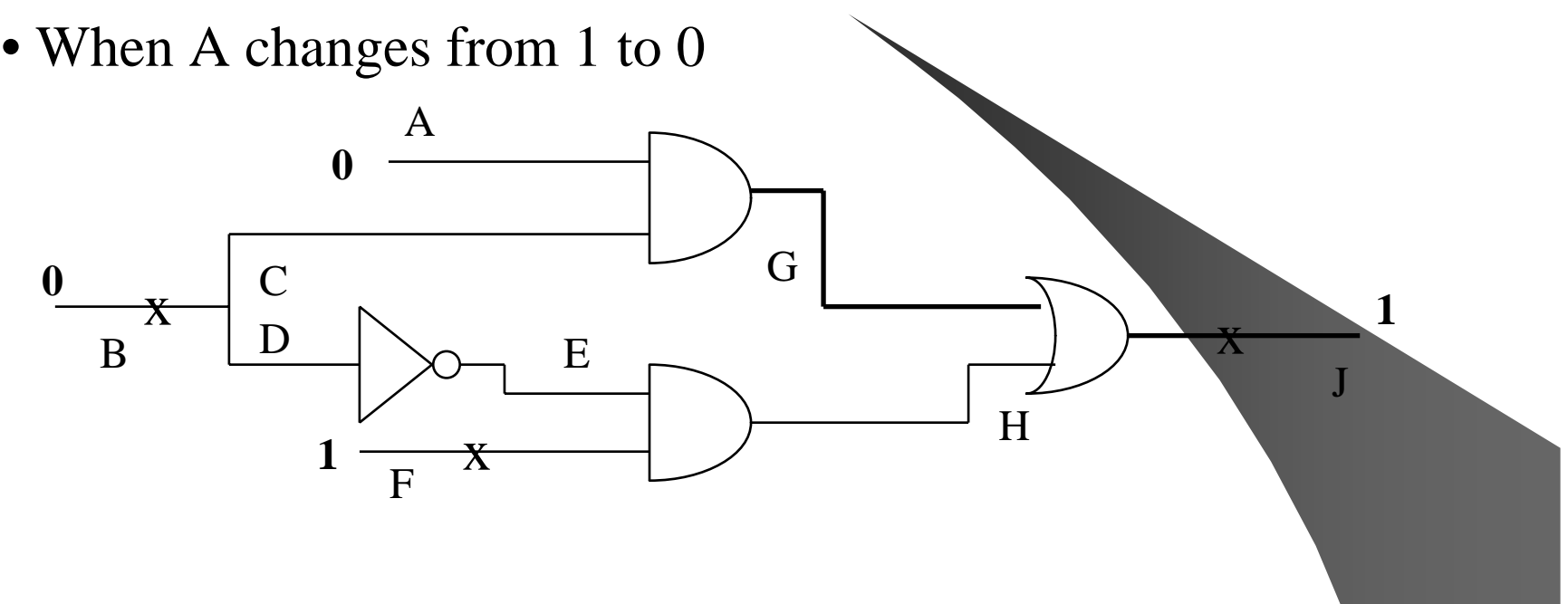

 $LB = {B/1}, \quad LF = {F/0},$  $LC=LD = {B/1}, \mathbf{LG} = 0,$ LE =  ${B/1}$ , LH =  ${B/1,F/0}$ , **LJ =**  ${B/1,F/0,J/0}$ 

## 4.3.3 并发性故障模拟

- $\bullet$ 采用故障表,基本思路同演绎法
- z 结合并行与演绎法
- $\bullet$ 故障表的组成及传输

## 并发性模拟仿真步骤

- ●根据给出的测试码列出改变门电路的输 入和输出的全部故障
- 对该门的正常响应和故障响应进行逻辑 模拟,求出其故障表
- z 若改变测试码,在上一步只需模拟改变 了的门输入的正常响应和故障响应

并发性模拟仿真|

• Consider 3 faults: B/1, F/0, and J/0

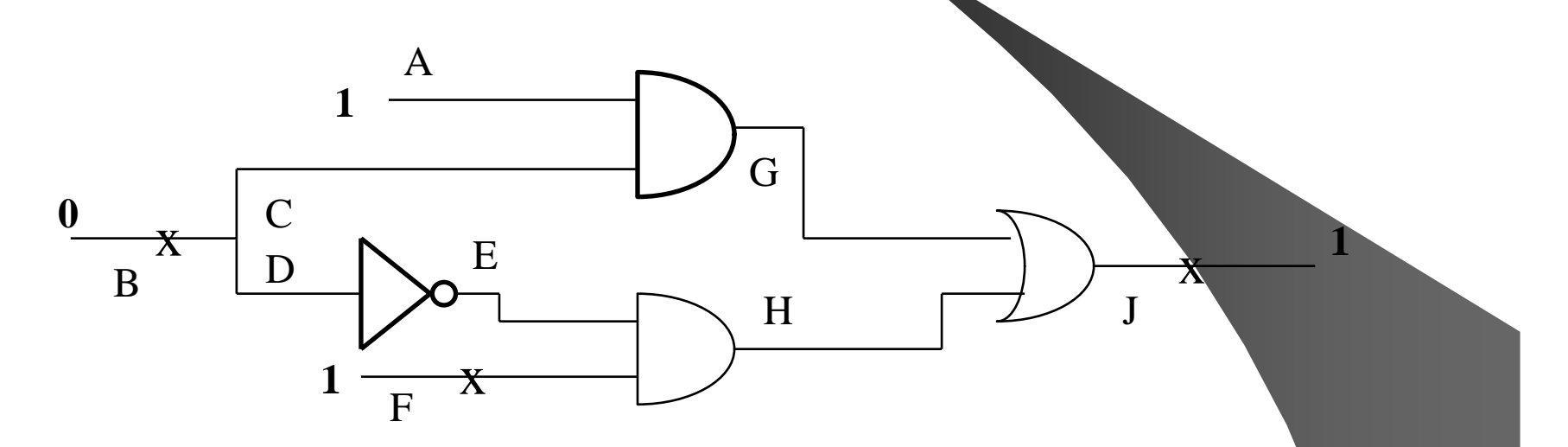

 $LG = \{10\_0, B/1:11\_1\}$   $LE = \{0\_1, B/1:1\_0\}$ 

并发性模拟仿真||

• Consider 3 faults: B/1, F/0, and J/0

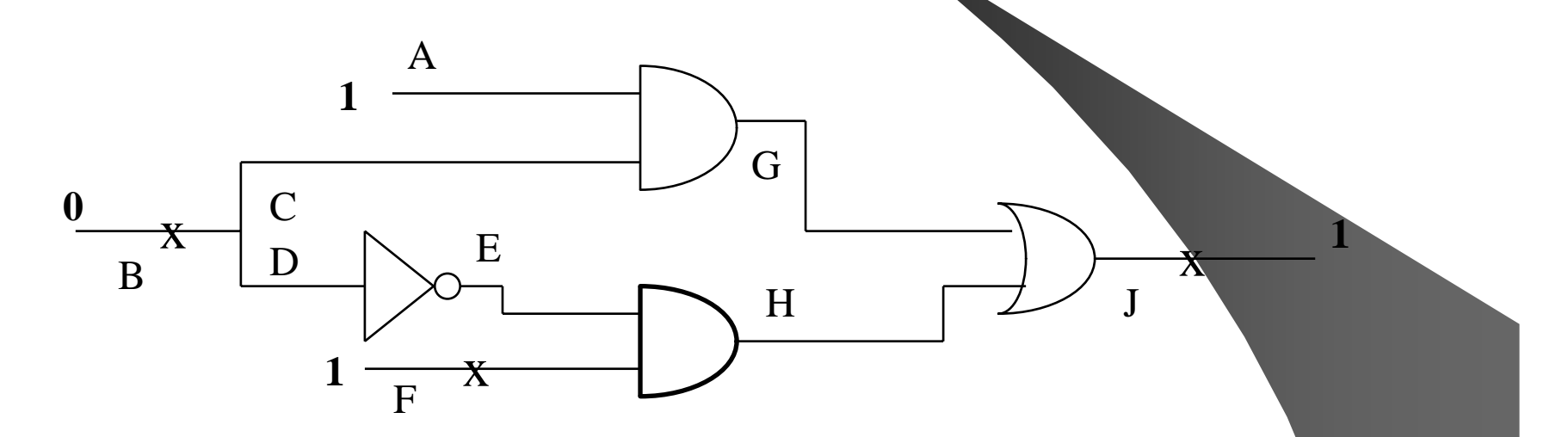

 $LG = \{10\_0, B/1:11\_1\}$   $LE = \{0\_1, B/1:1\_0\}$ **LH = {11\_1, B/1:01\_0, F/0:10\_0}**

并发性模拟仿真III

• Consider 3 faults: B/1, F/0, and J/0

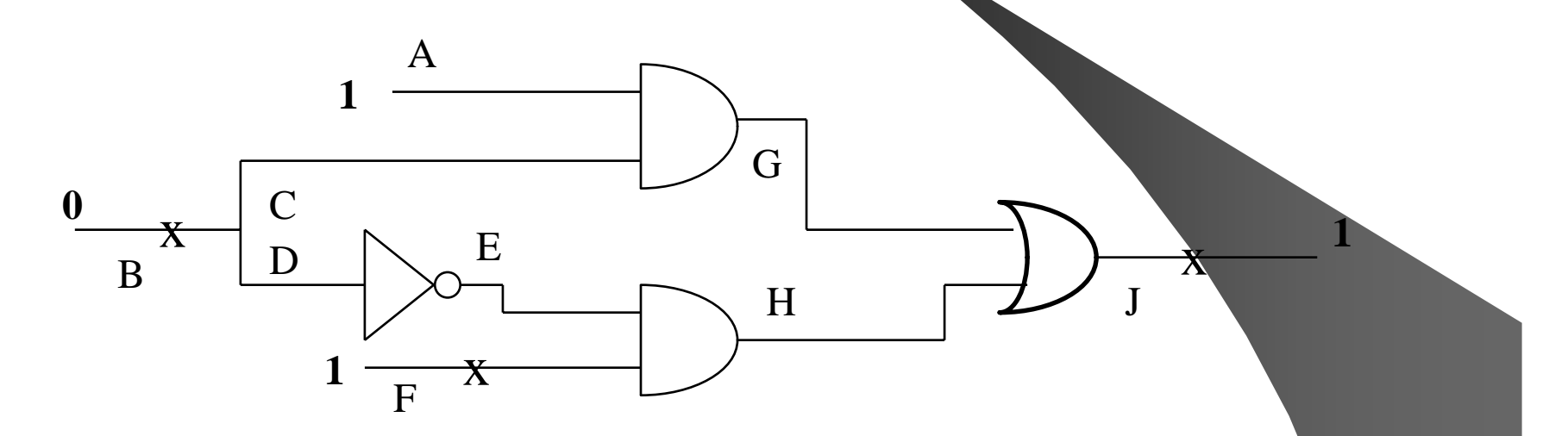

 $LG = \{10\_0, B/1:11\_1\}$   $LE = \{0\_1, B/1:1\_0\}$ LH = {**11\_1**, B/1:01\_0, F/0:10\_0} **LJ = {01\_1, B/1:10\_1, F/0:00\_0, J/0:01\_0}**

#### 4.3.4 故障模拟结果分析

- 可测与不可测
- z 不可测故障
	- –冗余电路
	- –上拉、下拉型非稳定故障
	- 震荡型故障、亢奋型故障

### 4.3.5 4.3.5 硬件模拟器

- 运行并行模拟或并发性模拟算法的专用 计算机
- z 比软件速度快,精确

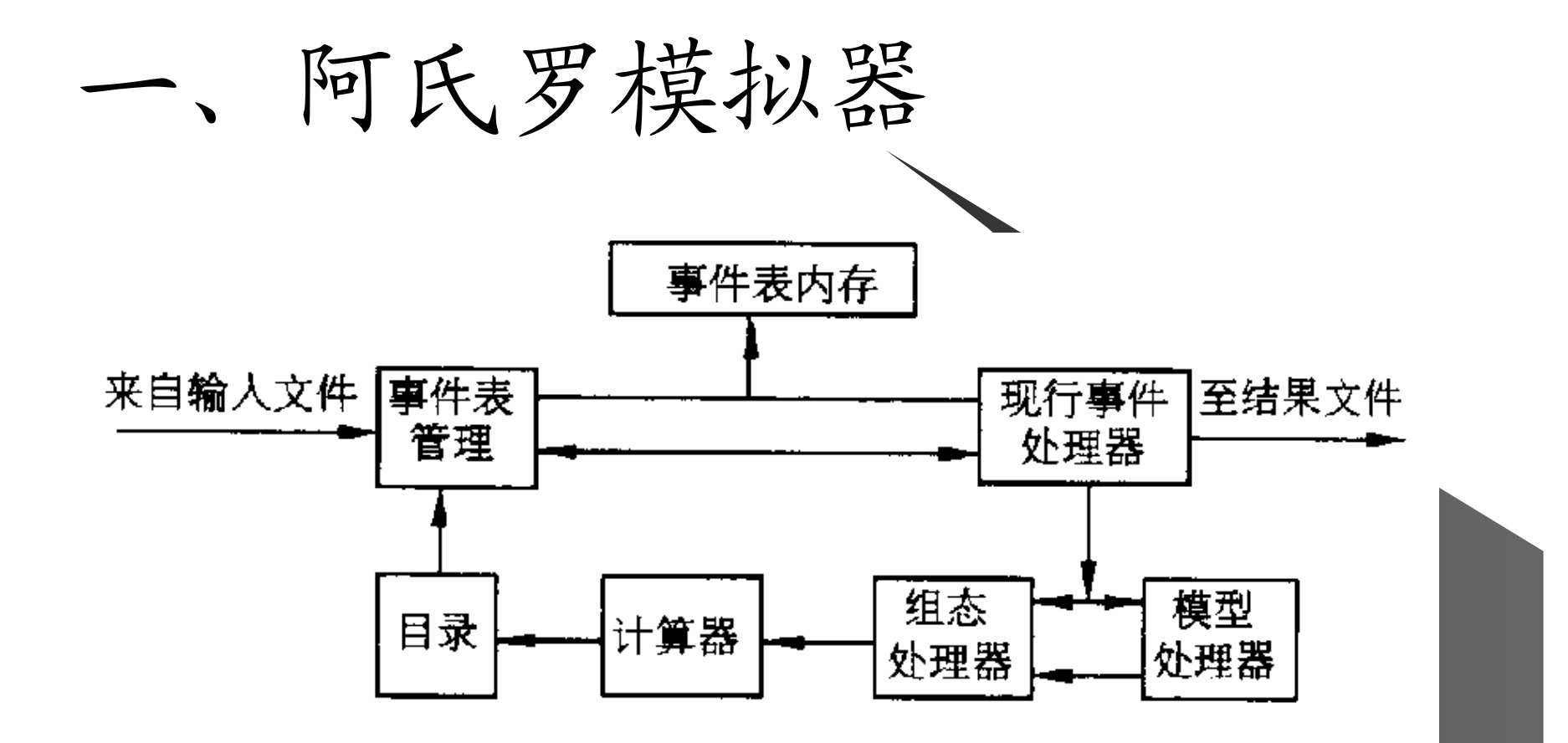

 $\sim$ 

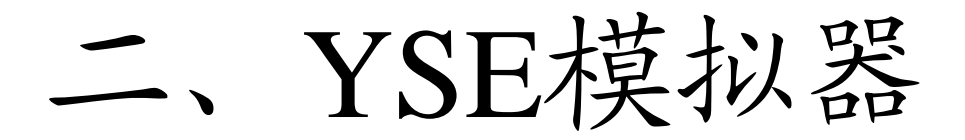

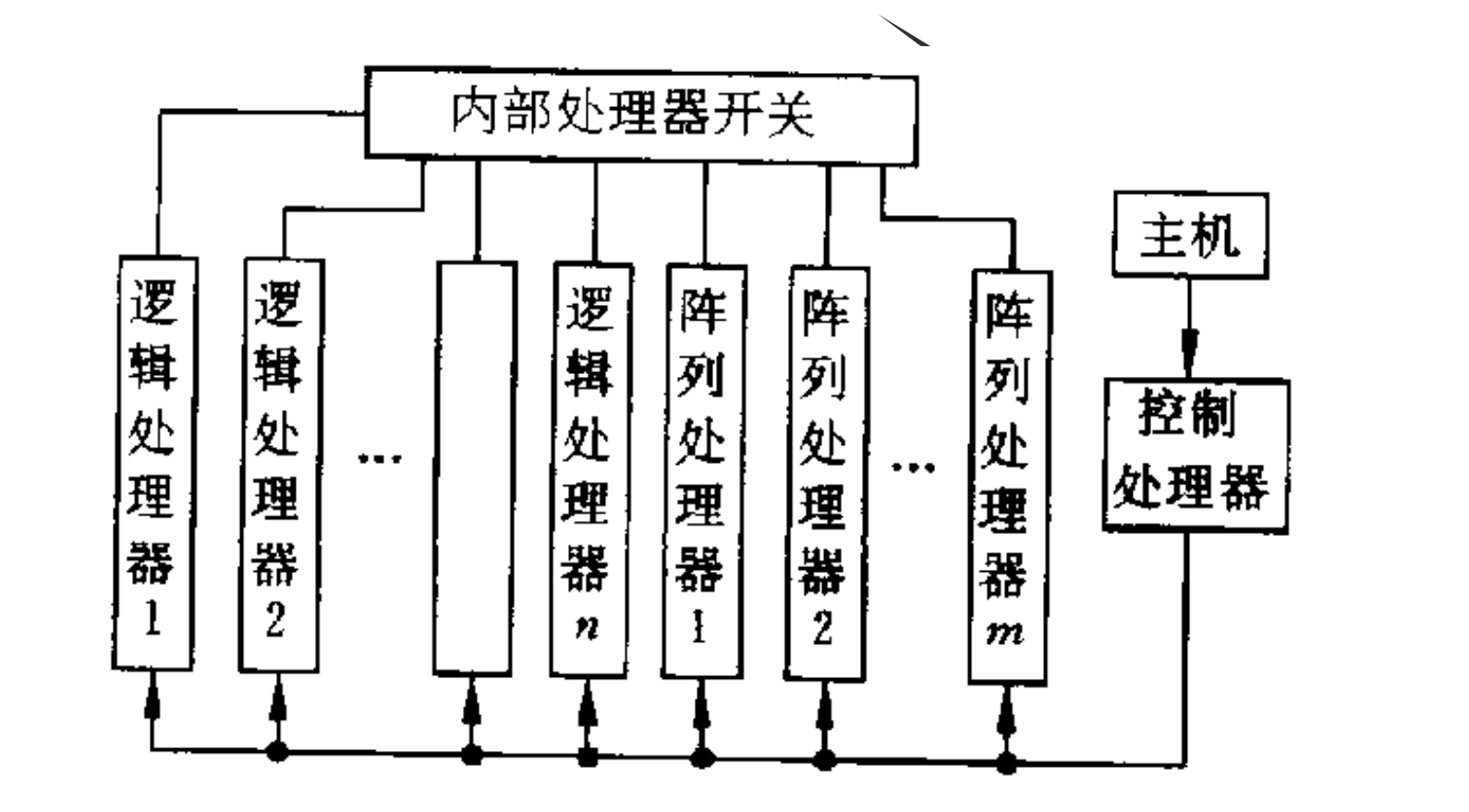

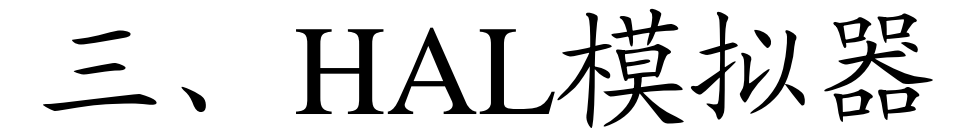

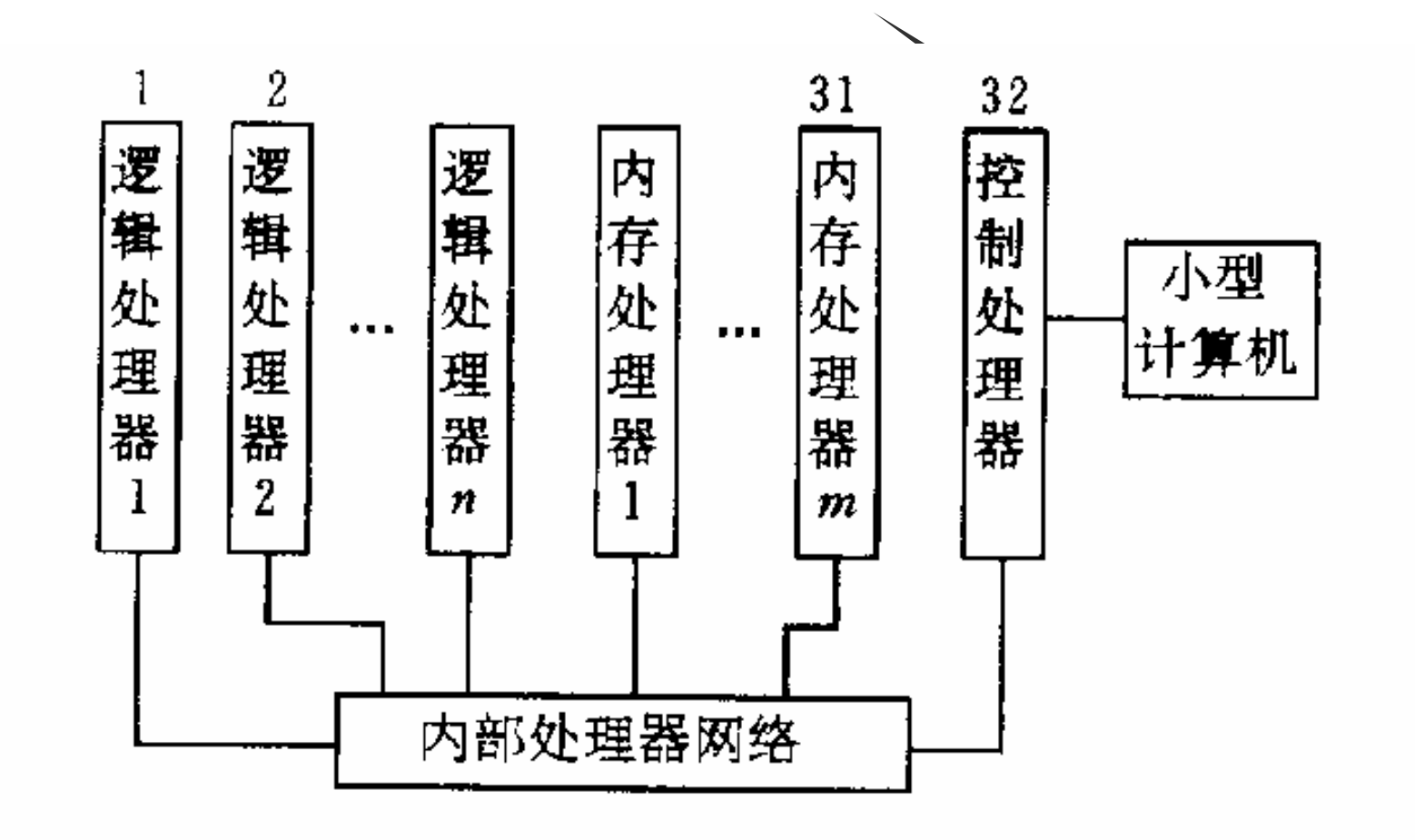

36

## 故障模拟仿真小结 z 是测试开发中重要环节 z 需要很大存储空间,计算量大 z 需要高效算法